## **Contents**

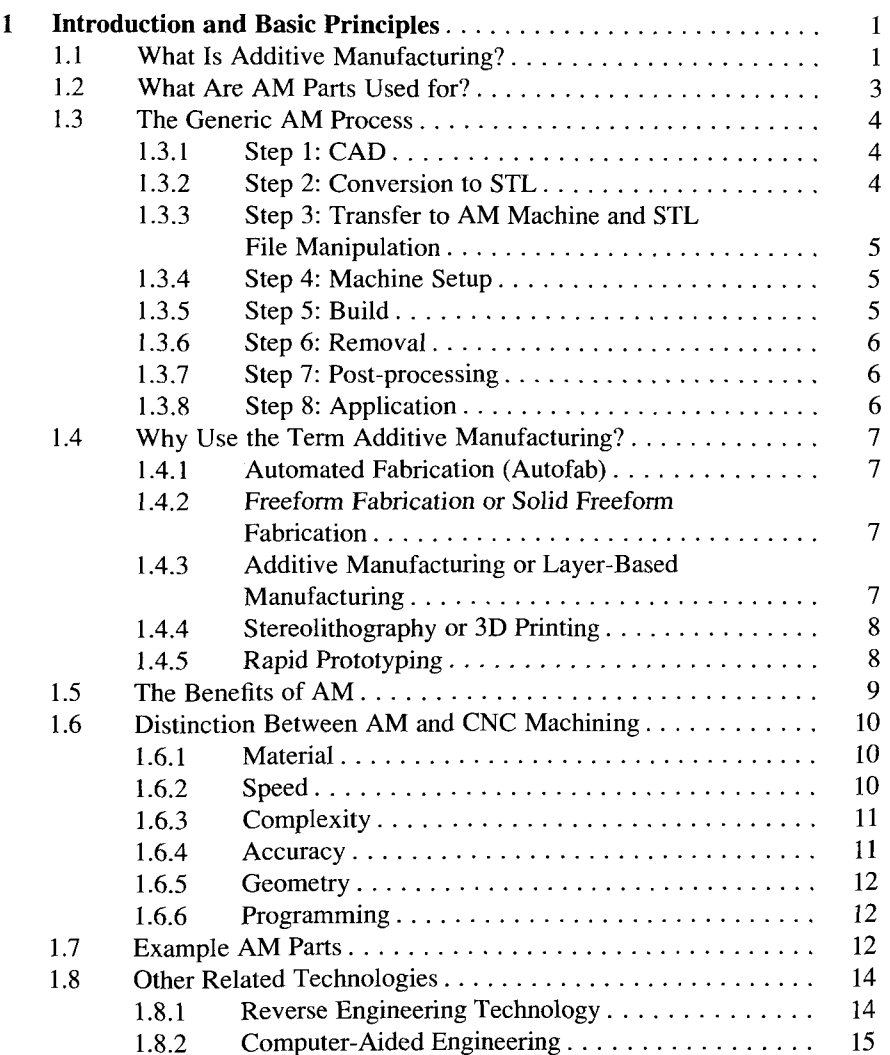

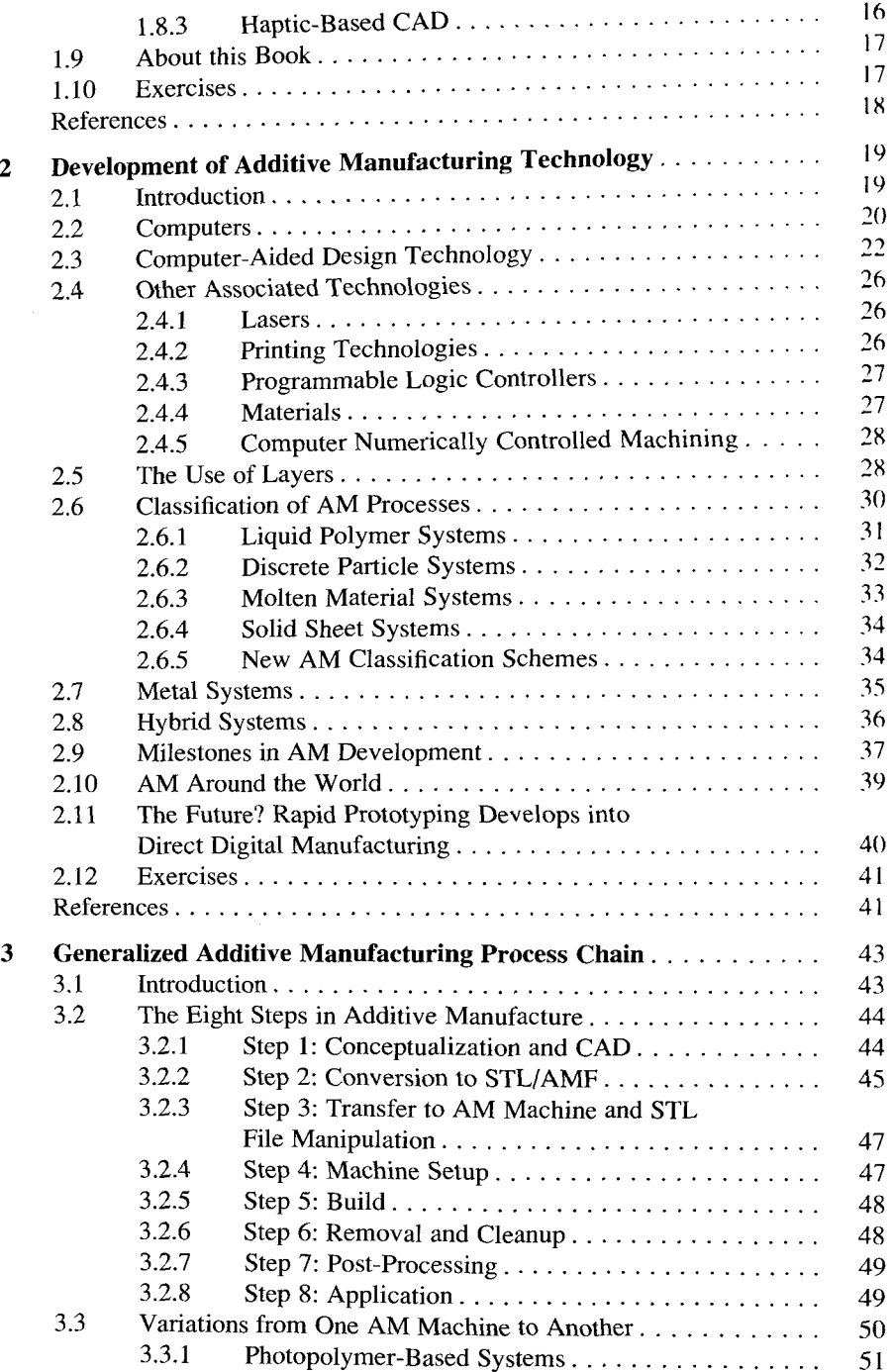

İ

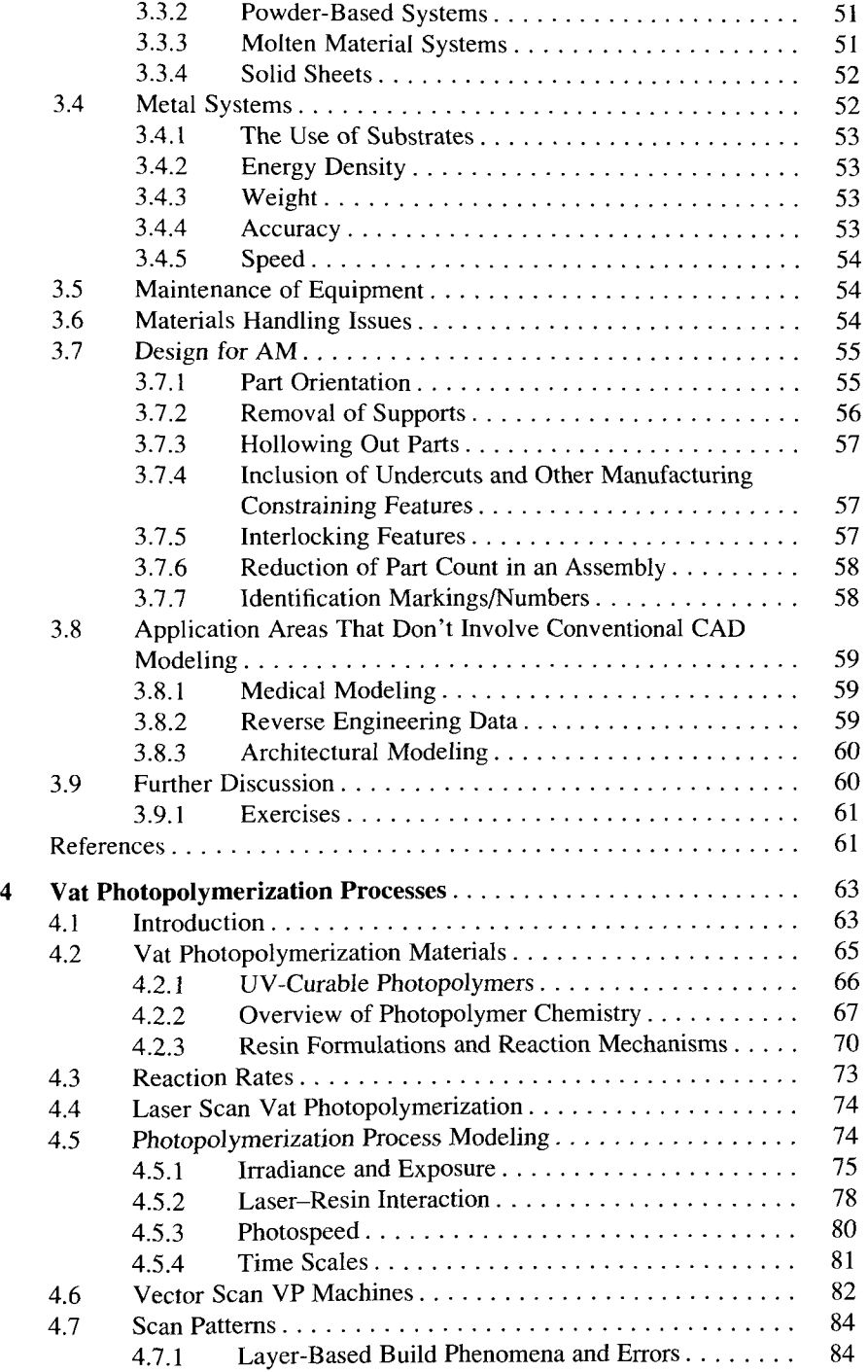

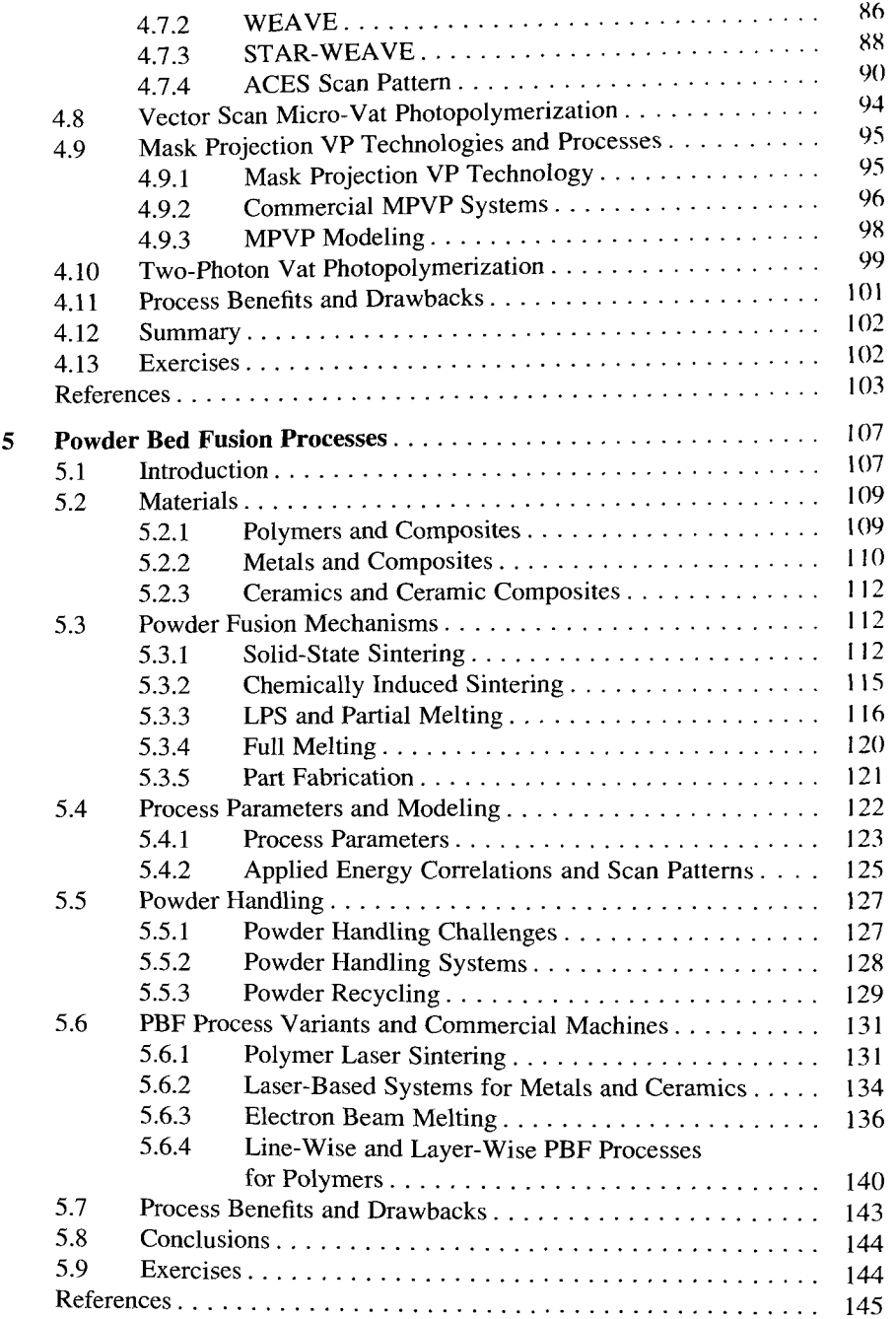

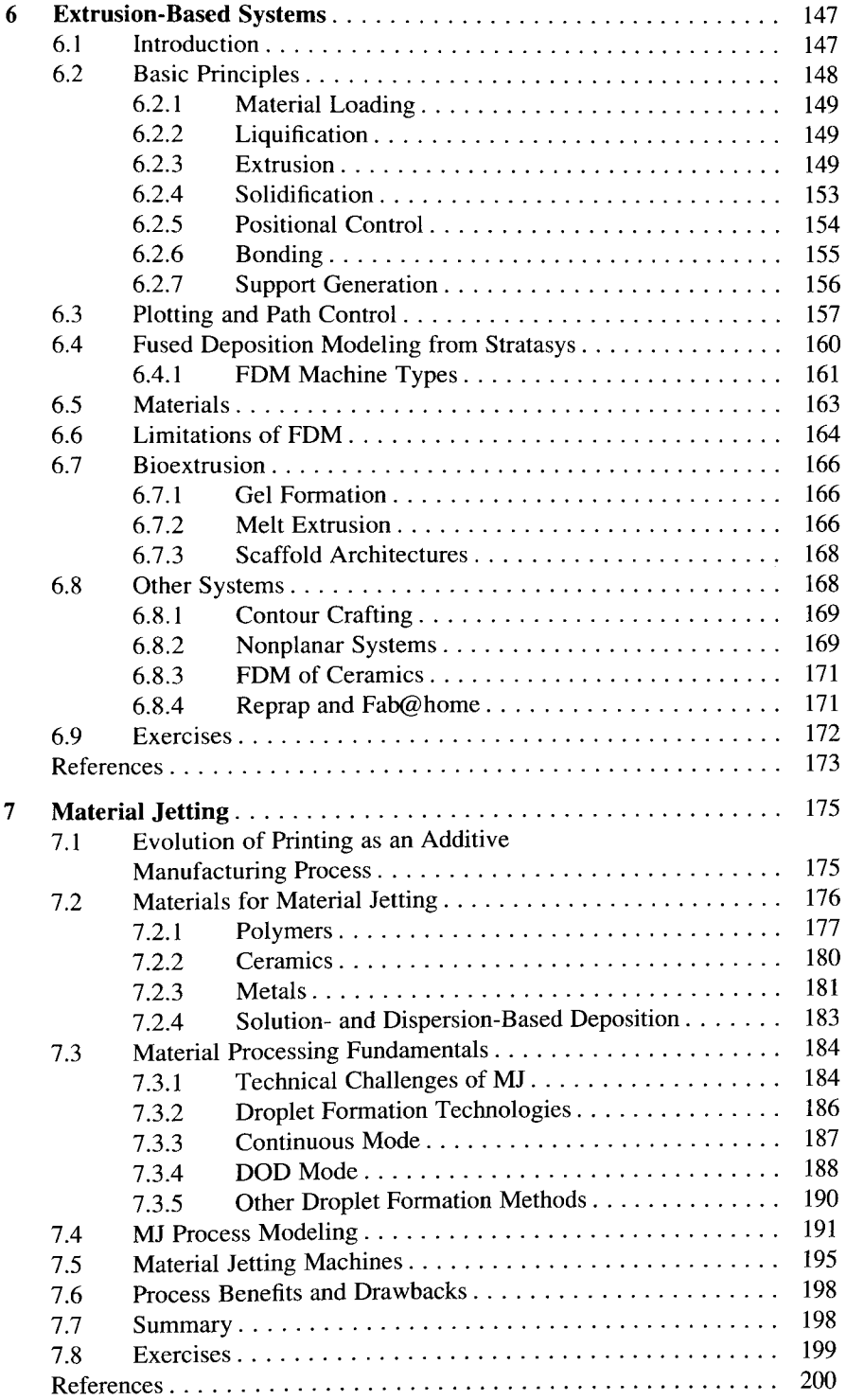

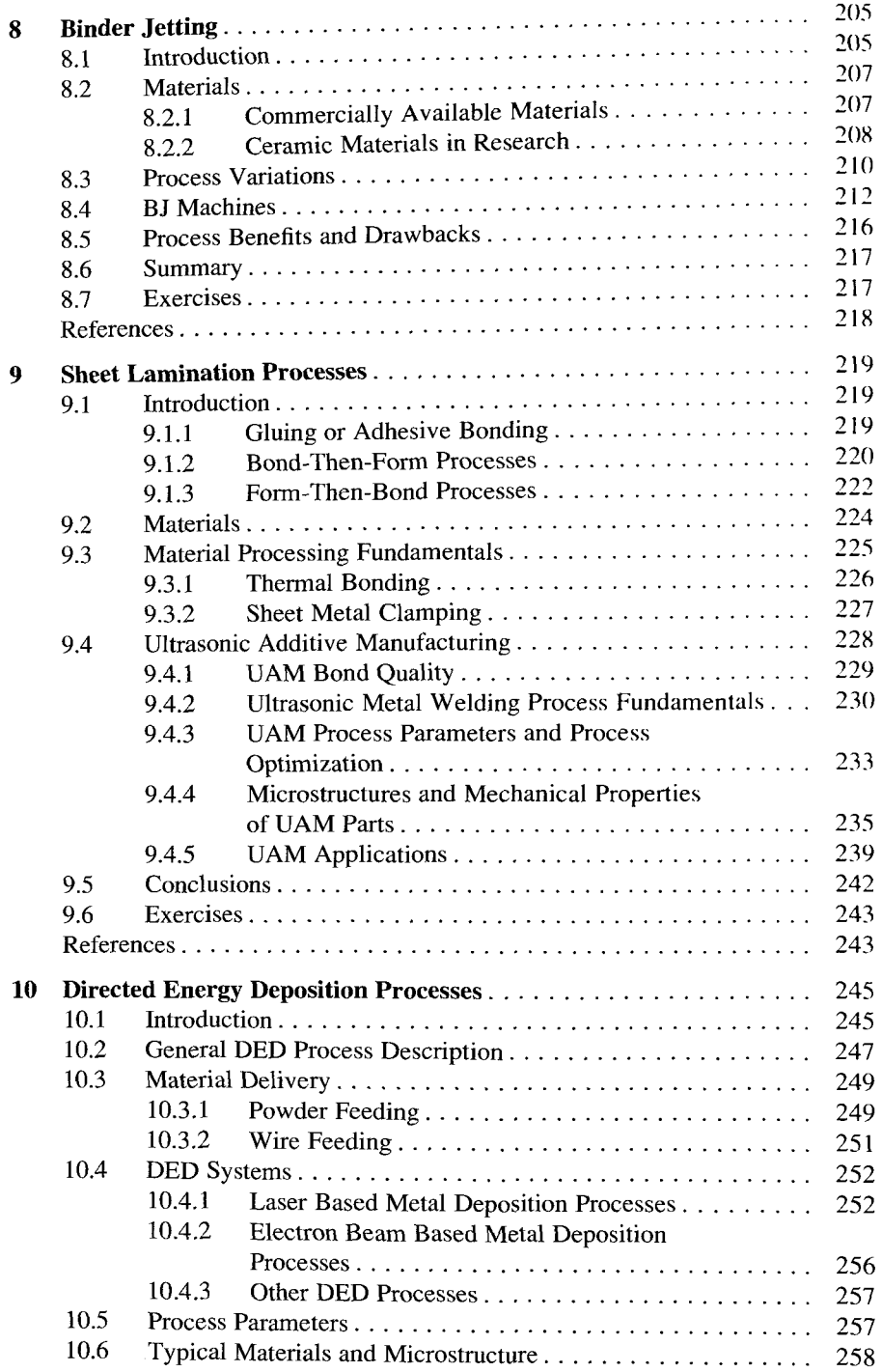

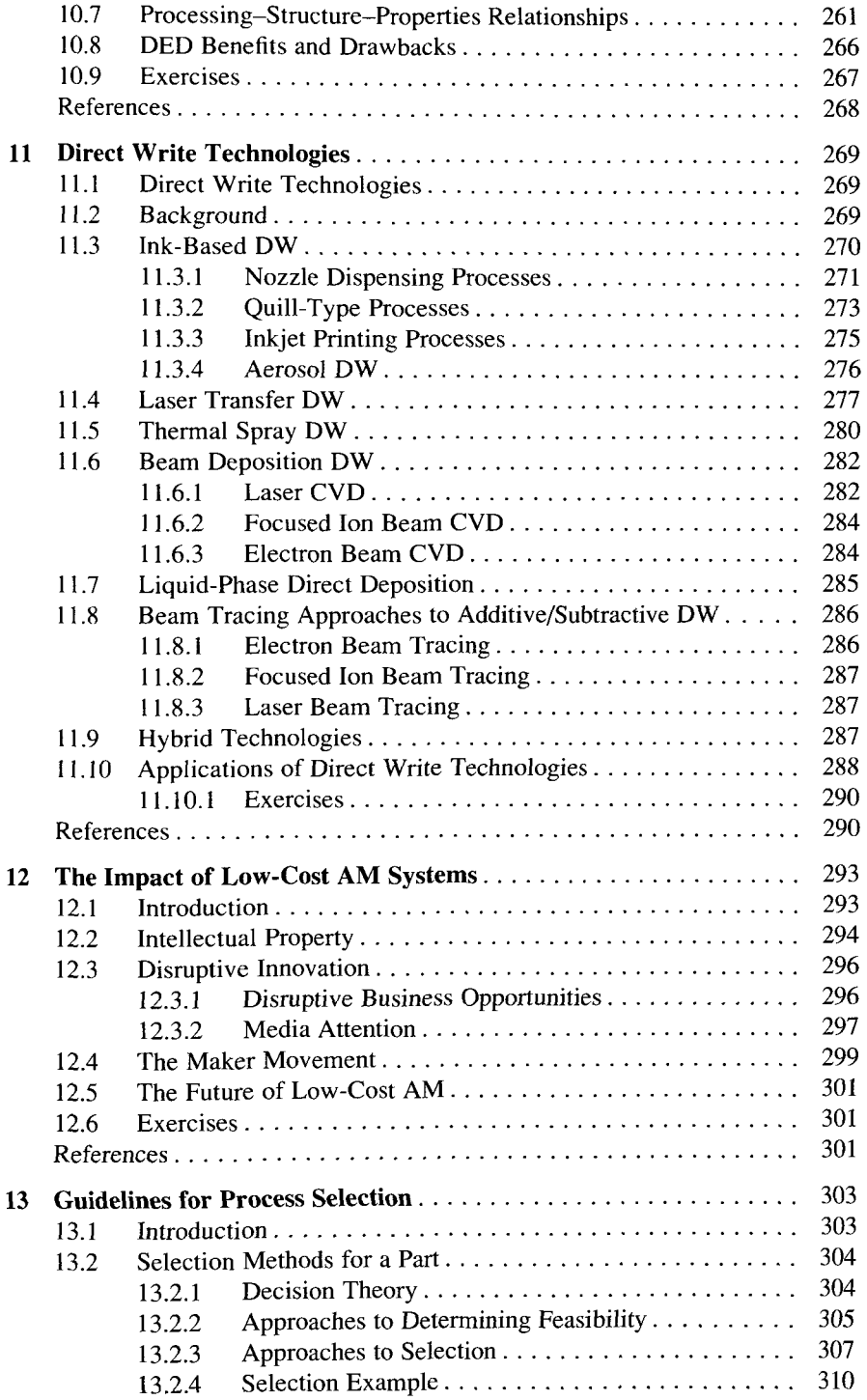

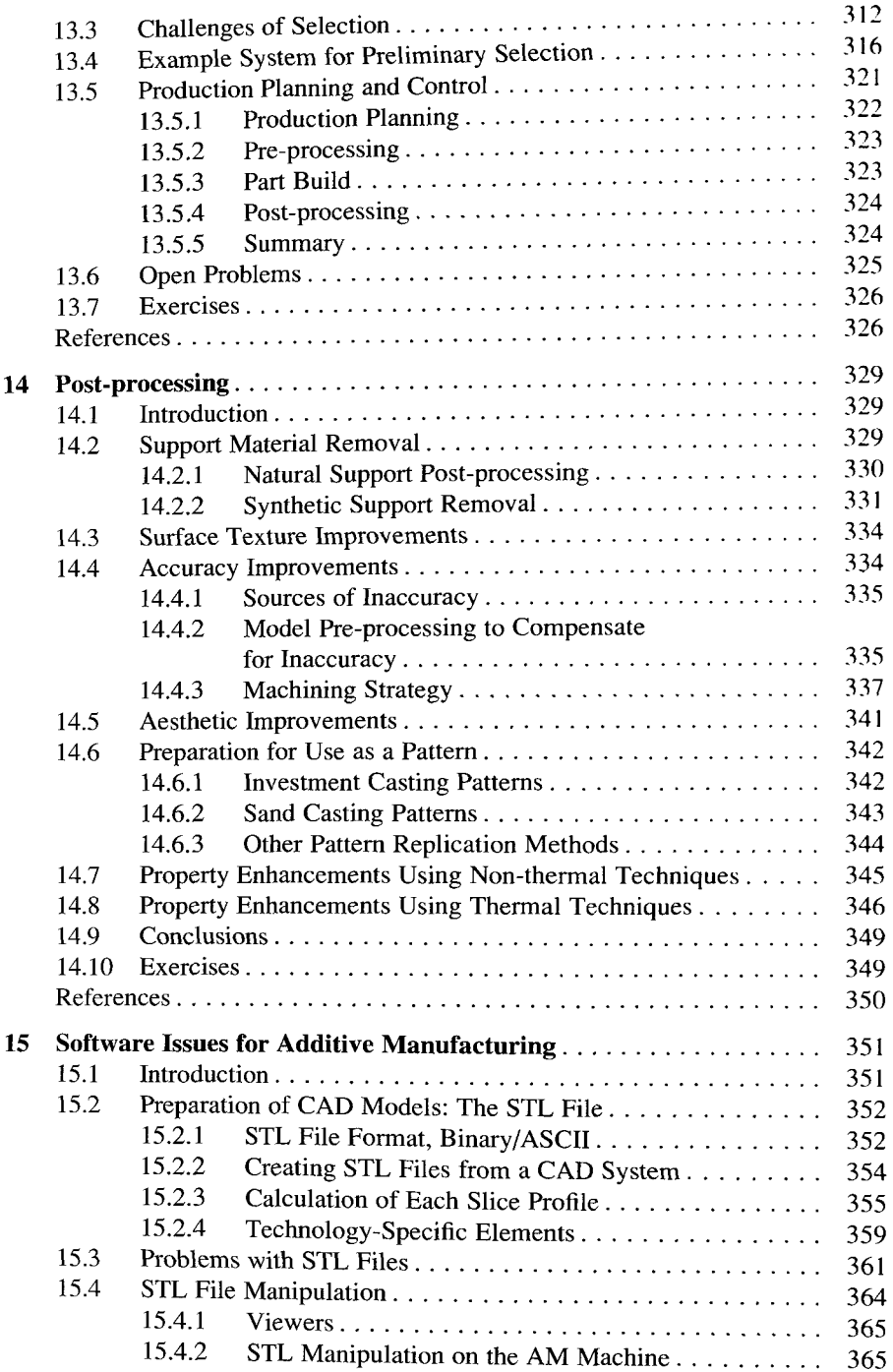

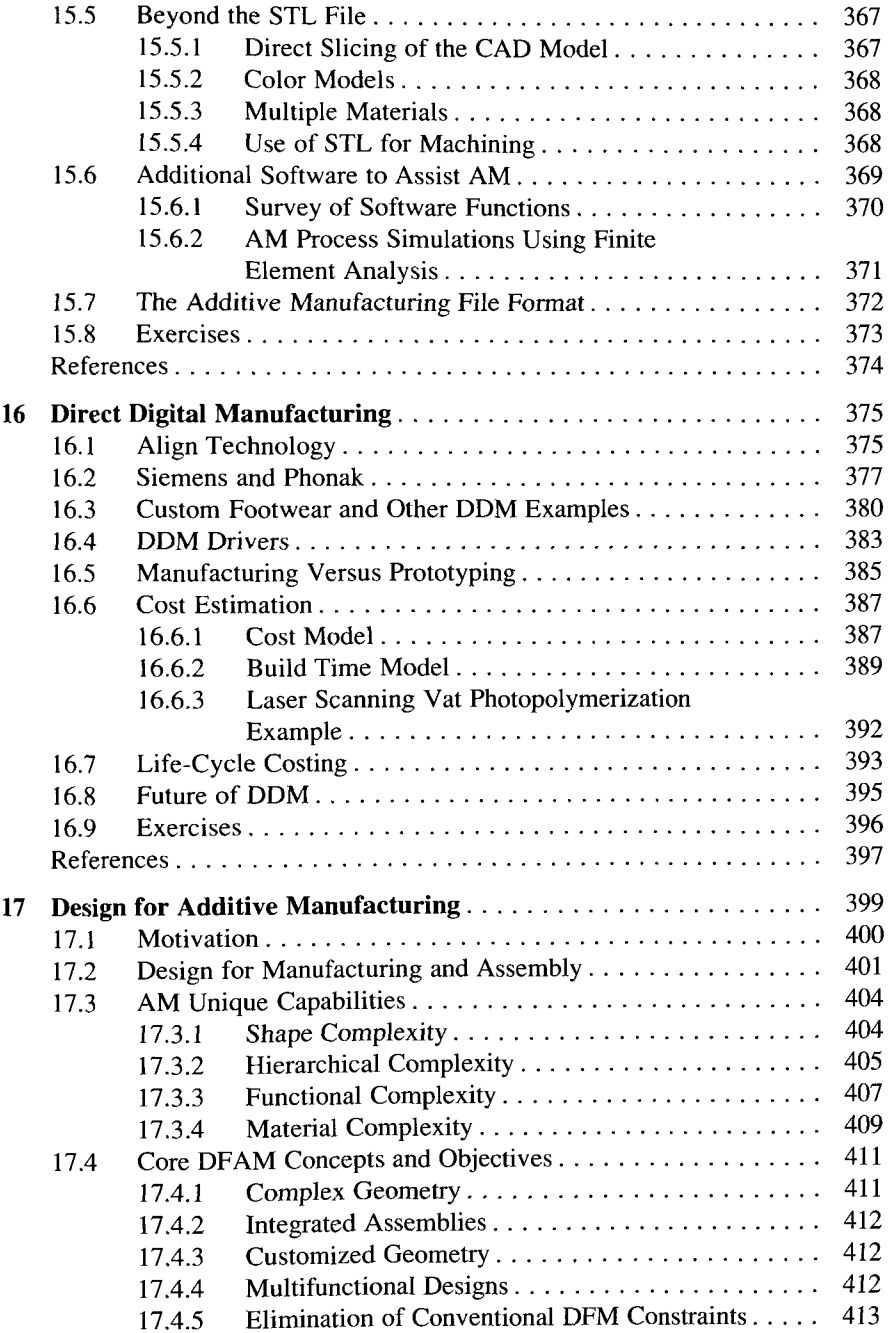

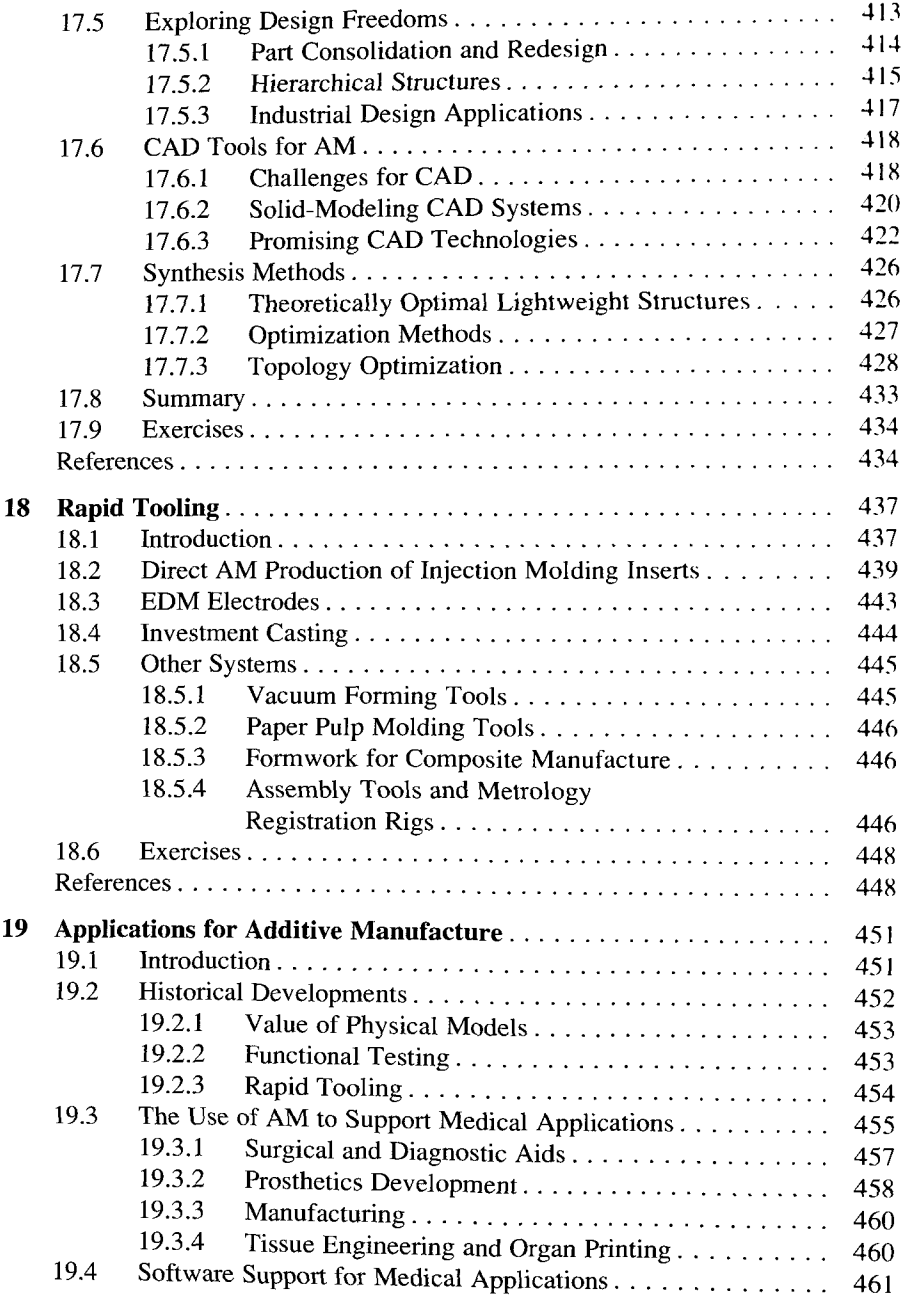

 $\bar{1}$ 

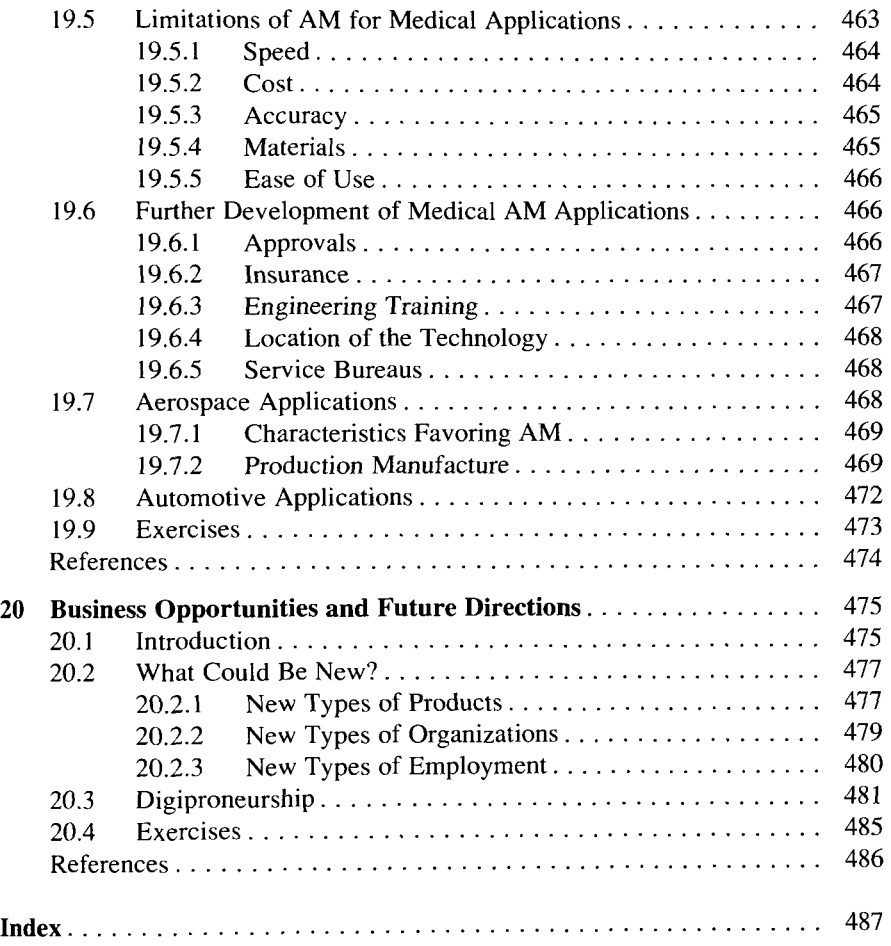